## Structt

# Perl Short Course: Introduction

Duncan C. White (d.white@imperial.ac.uk)

Dept of Computing, Imperial College London

December 2011

Duncan White (CSG)

Perl Short Course: Introduction

December 2011

1 / 18

## Why Perl?

- Why yet another programming language? Why should I learn it?
- We shall see that Perl was designed by a busy sysadmin someone who needs a powerful language in which programs can be written, tested and deployed quickly to solve urgent problems.
- Such programs range from "Perl one liners" typed direct on the command line as part of a pipeline, to properly designed, engineered and maintained large modular programs.
- Perl gives us great **leverage** in writing programs when compared to languages like C, C++ or Java. Instead of starting from the architectural level (highly machine-efficient but not programmer-efficient) Perl lets you program at a level much higher up, with more powerful tools.
- Perl is an immensely pragmatic language, borrowing the best features from many other languages - forming a coherent whole, more powerful than the sum of its parts.
- Perl is known as the Swiss Army Chainsaw of programming; it makes the easy tasks easy, the hard tasks possible.

- This short practical course introduces you to Larry Wall's immensely flexible **Perl** programming language.
- It consists of a series of 6 one-hour lectures, with slides and practical examples.
- The course materials for the course can be found at:

http://www.doc.ic.ac.uk/~dcw/perl2011/

- This first lecture will give a general introduction to Perl, a fast and shallow scan across most of the important features.
- The second, third and fourth lectures will go over Perl in more detail, introducing most interesting features.
- The fifth and sixth lectures will describe the Perl module archive (CPAN) and some of it's modules, and how to construct your own modules and classes.
- There are two good books describing Perl: Randal Schwartz's excellent introduction Learning Perl and Larry Wall and Randal Schwartz's rather more advanced Programming Perl.

Duncan White (CSG)

Perl Short Course: Introduction

## Perl Componer

Perl borrows the best from several different languages, and binds them together into a seamless whole:

- Perl's control structures come from C and the shell.
- Perl's **expression syntax** comes from C, with several operators brought in from the shell such as a set of file test operators.
- Perl provides more powerful data types (dynamic arrays, lists and hashes - associative arrays) than most other languages, and makes them very easy to use!
- Perl has regular expressions built-in (as used in filters sed and grep), and extends them in a gradually increasing number of ways to make them even more powerful.
- Perl gives you the ability to build filters easily to manipulate files, processes and command line arguments simply and efficiently.
- Most crucially, Perl does all storage management for us just like awk, and Java, unlike C.
- Plus: threads, portable graphics, OOP, functional programming, network programming and more modules than you can count.

Duncan White (CSG)

Perl Short Course: Introduct

December 2011

3 / 18

Perl Short Course: Intr

December 2011

The main ways Perl does storage management are as follows:

- **Strings are a basic type** not arrays of characters as they are in C. Strings **grow as needed** and they can be enormous!
- Arrays grow as needed simply assign to an element and the array extends to include that element automatically. All elements that have not had a value assigned to them have the undefined value, effectively zero.
- Perl provides unlimited length Prolog-style lists, actually arrays. Perl provides many powerful list/array operators.
- These lists can also act as **Prolog-style tuples** an unnamed collection of data like a record.
- Perl also provides associative arrays, ie. arrays where the index is an arbitrary string - i.e. a collection of (key,value) pairs indexed by key. These are called hashes in Perl speak.
- To do anything more complex, eg. multi-dimensional arrays, Perl provides references - an ability for one variable to refer to another variable. Rather like pointers.

Duncan White (CSG)

Perl Short Course: Introduction

December 2011

5 / 18

## Personalising the Message (eg2)

• Suppose we now create eg2 containing the following:

```
print "Please enter your name: ";
my $name = <STDIN>;
print "\nhello $name!\n";
```

- What's going on here?
  - my \$name declares a scalar variable. It can hold a number (integer or real) or an arbitrary length string. The \$ is always present.
  - <STDIN> means read one line from stdin.
  - The line read is then assigned to \$name.
  - The second print statement prints the result of the string "\nhello \$name!\n" after variable interpolation: the current value of \$name is interpolated into the string in place of the character sequence \$name.
  - For instance, if \$name = "duncan" then the string would be "\nhello duncan!\n".
- Once again, we syntax check eg2 and then run it.
- Was there anything that surprised you when the program ran?

Your First Perl Program (eg1)

- Ok, let's jump in and get started. Following a long tradition, our first Perl program will be the classic "hello world" program.
- Using any editor (vi, pico, nedit, emacs), we create a file called eg1, containing the following lines:

```
#
# eg1: a first Perl program
#
print "hello world\n";
```

• Then, we syntax check the program:

```
perl -cw eg1
```

- Finally, we run the program by typing: perl eg1
- What can we see immediately about Perl from this example?
  - Lines beginning with # are comments, ignored by Perl.
  - Statement are terminated with semi-colons.
  - A string is placed in double quotes, and can contain C-style special characters such as \n.

Duncan White (CSG

Perl Short Course: Introduction

6 / 10

## Why was the Lon a separate lin

- Because the <> operator reads a line and returns it *including the* newline at the end.
- To get round this common problem, add:

```
chomp $name;
```

immediately after reading \$name. This deletes a trailing newline.

- Rerun and check that the ! is now on the same line as the name.
- Suppose we now wish to lowercase the whole name, and then capitalise the first letter:
- We simply add (after the chomp):

```
$name = ucfirst(lc($name)):
```

- Recheck it and rerun it now.
- How long would that have taken to write in C and know it's bug-free?

- Suppose we now want a special-case if the name is your first name, print out a special message:
- Embed the final print inside the else part of the following new if statement:

```
if( $name eq "Duncan" )
{
        print "\nwotcha Dunc mate!\n";
} else
        print "\nhello $name!\n";
}
```

- Syntax check, run it again a few times. Check it works.
- You may wish to try this with your own name instead..

December 2011

- So far, the name entered (after capitalization changes) must be your first name exactly for the special case to apply.
- For example, duncan, DUNCAN, Duncan, DunCAn are accepted, but Dunc, Dunk and the regrettable Dunky Babe are not.
- Replace the **if** condition with:

```
if( $name = ' / Dun[ck]/ )
```

What on earth does this mean?

- This is an example of matching a string against a regular expression - known as a regex - as found in the Unix filters sed, grep and awk.
- regexes are explained in more detail later, so for now let's just say that it succeeds if \$name starts with the string "Dun", immediately followed by either "c" or "k". Graphically:

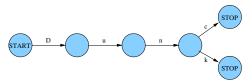

• Let's just refresh our memories - the complete program is now:

```
# eg4: special case greeting
print "Please enter your name: ";
my $name = <STDIN>;
chomp $name;
$name = ucfirst(lc($name));
if( $name eq "Duncan" )
{
        print "\nwotcha Dunc mate!\n";
} else
{
        print "\nhello $name!\n";
}
```

• Now, suppose that we require a secret word from anyone other than "Dunc". Right at the top, below the comment lines, add:

```
my $secretword = "Klingon";
```

• In the else part, add the following:

```
print "What is the secret word: ";
while(1)
        mv $guess = <STDIN>;
        chomp $guess;
last if $guess eq $secretword;
        print "Wrong - guess again: ";
```

- This is an infinite while loop. Inside, we obtain a line of input, store it in \$guess and chomp it as usual.
- We break out of the loop (last) if the guess is exactly the same as the secret word. If the guess is wrong, we continue round the loop. (Notice the **last if** alternative syntax).

- Suppose we now want several secret words. We want a list!
- Replace the assignment to \$secretword at the top with:

```
my @secretword = ( "Klingon", "Romulan", "Vulcan" );
```

• Replace the **last if** line with:

- Now any of the secret words will be accepted.
- But there's something slightly strange about what we just did: We stored the words in an ordered list and sequenced through it.
- But we didn't want to sequence through a list: We wanted a *set* of secret words and to test *set membership*.

Duncan White (CSG)

Perl Short Course: Introduction

December 2011

13 / 18

## Permanent Storage (egg)

- It's a bit stupid to store the secret words in plain view inside the Perl script. Let's store them in plain view in a text file instead:-)
- Near the top, add:

```
use IO::File;
```

• Replace the initialisation of the \$issecretword elements with:

```
my $in = new IO::File( "secretwords" ) || die;
while( my $line = <$in> )
{
         chomp $line;
         $issecretword{$line} = 1;
}
$in->close;
```

- This shows us Perl's classic idiom foreach line in a file:
  - We open a text file called secretwords, exiting if the open fails.
  - While the file contains another line of text, read it.
  - Then we process the line in this case, add the line to the sethash.
  - When we have read the last line from the file, quit the while loop and close the file.

- A Perl hash stores an arbitrary number of (key, value) pairs, indexing the keys.
- Replace the @secretword initialization with:

```
my %issecretword = ();
$issecretword{"Klingon"} = 1;
$issecretword{"Romulan"} = 1;
$issecretword{"Vulcan"} = 1;
```

• Now replace the entire \$correct loop we just added with:

```
last if $issecretword{$guess};
```

- Here we use a **hash** (where all the values are 1) as a **set**.
- Hashes take quite a bit of getting used to! Not many languages support them - in C, you'd probably have used an array and linear search.
- Once you've got used to hashes, you never want to be without them! Many data structures you would build using pointers etc in C can be done with the combination of lists and hashes.

Duncan White (CSG)

Perl Short Course: Introduction

. . . .

## Better Storage (eg10

- There is an even better way of storing the secret words on disk and retrieving them: Unix provides a highly efficient storage system called DBM that stores arbitrary (key,value) string pairs.
- Sound familiar? Perl provides a trivial interface to DBM files the concepts of DBM map perfectly onto a Perl hash.
- Now, for the first time, we need two programs: one to initialise the DBM file, and our existing program (modified a bit) to read the DBM file:
- First, the creation program **mksecret** is as follows:

```
#
# mksecret: create the secret words DBM file
#
dbmopen( my %secret, "secretwords", 0666 ) || die;
$secret{"Romulan"} = 1;
$secret{"Klingon"} = 1;
$secret{"Vulcan"} = 1;
dbmclose( %secret );
```

etter Storage (eg10)

 Back in the main program - now called eg10 - remove all the file reading code (up to CLOSE(IN)) and replace it with:

```
dbmopen(my %issecretword, "secretwords", 0666) || die;
```

• Right at the end of the program, add:

```
dbmclose( %issecretword );
```

- Now, the file reading is done entirely automatically for you.
- But more efficiently: the DBM file is not a plain text file. In a large DBM file containing millions of (key, value) pairs, retrieving the value corresponding to a specific key is usually done using only two disk accesses!
- By using this highly efficient system, we get *persistent storage* for Perl programs, for free!
- This is an example of what I meant by leverage.

Duncan White (CSG)

Perl Short Course: Introductio

Duncan Whi

Perl Short Course: Introduction

---

• Let's close by showing the final version eg10:

```
# eg10: secret words from a dbm file
dbmopen( my %issecretword, "secretwords", 0666 ) || die;
print "Please enter your name: ";
my $name = <STDIN>;
chomp $name;
$name = ucfirst(lc($name));
if( $name = ~ / Dun[ck] / )
        print "\nwotcha Dunc mate!\n";
} else
        print "\nhello $name!\n";
        print "Please enter one of the secret words: ";
        while(1)
                my $guess = <STDIN>;
                chomp $guess;
        last if $issecretword{$guess};
                print "Wrong - guess again: ";
}
dbmclose( %issecretword );
```